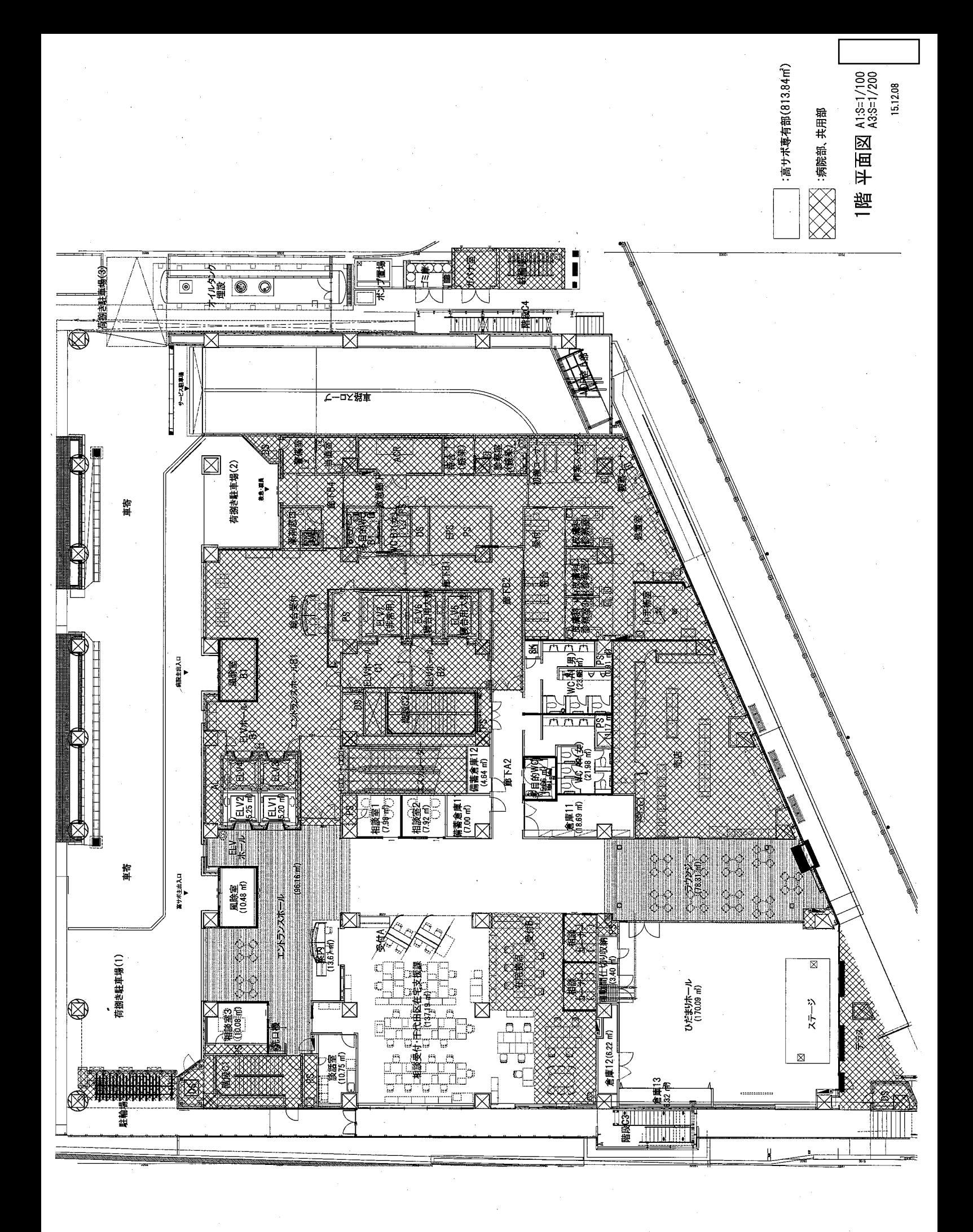

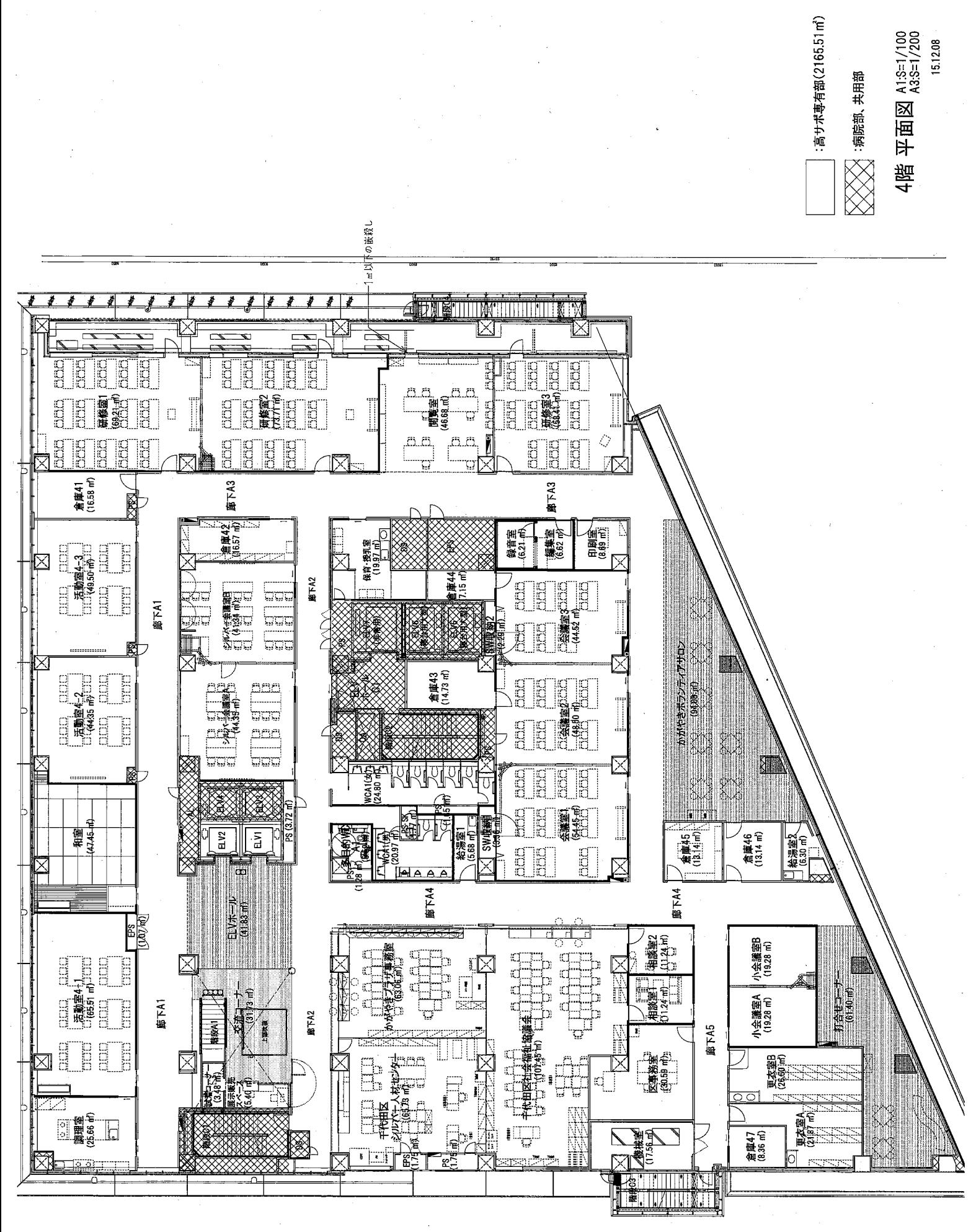

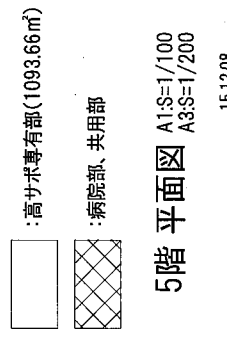

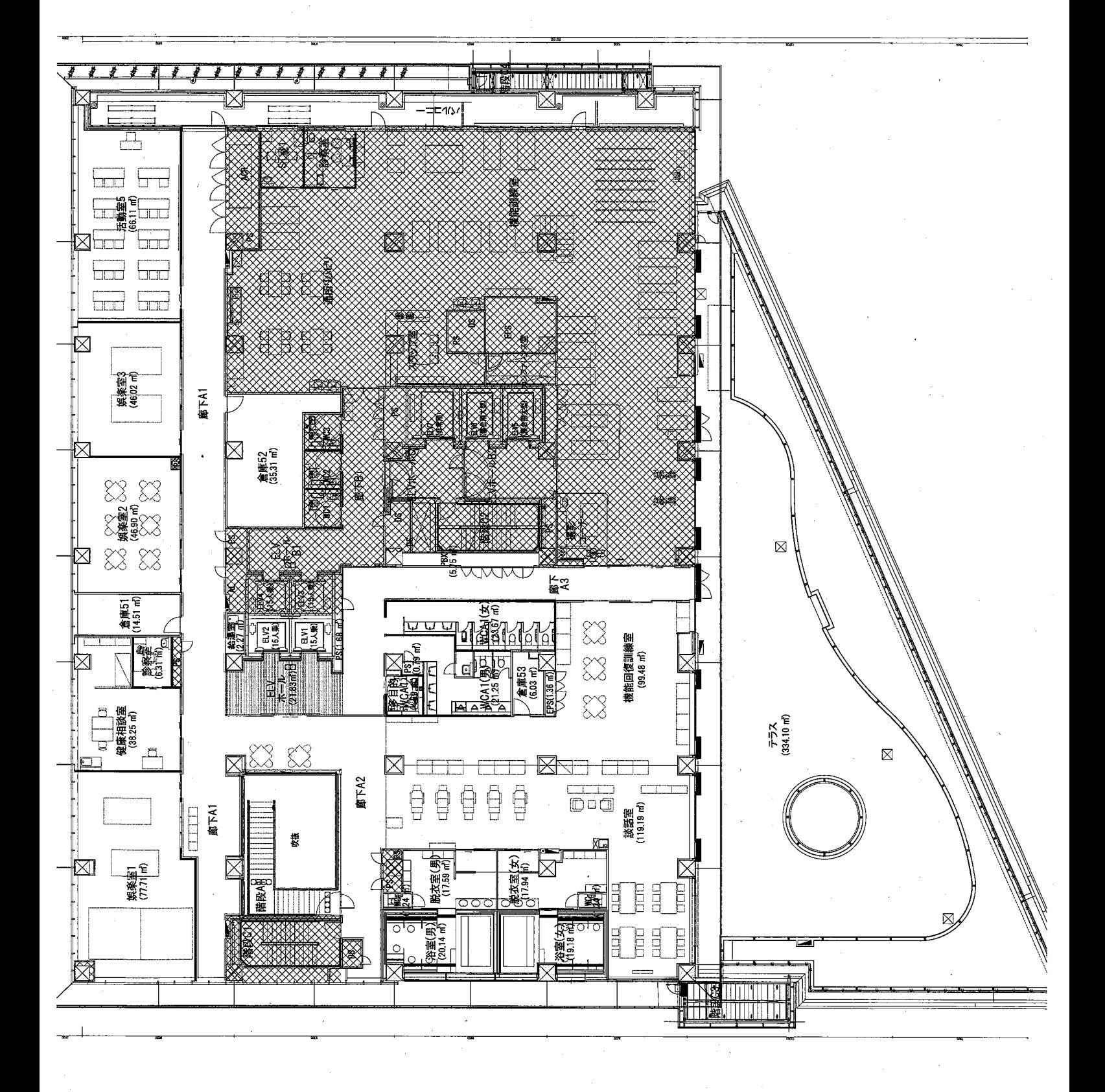

15.12.08